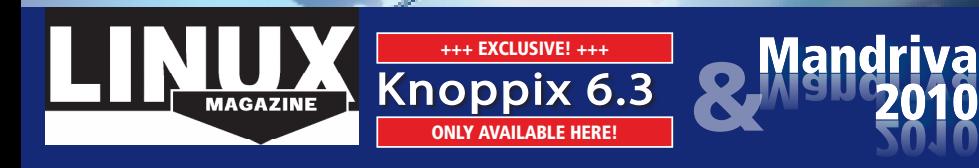

**ISSUE**  $\frac{1}{\omega}$ 

**LINUX MAGAZINE** 

## Apr 2010 **Linux Magazine** Issue 113 knoppix 6.3 & Mandriva 2010 KNOPPIX **၉.၁ go MANDRIVA**

2010

APR

2010

 $\overline{a}$ 

DVD Boot

&

Place this DVD in the drive and restart your system. If you computer doesn't start, make sure your BIOS is configured to boot from a DVD. Enter the BIOS setup menu (see your vendor documentation), make sure DVD boot is enabled, and make sure the DVD drive is before hard drive in the boot order.

## DEFECtIVE DVD?

We're happy to replace defective discs. Unless your disc is clearly physically damaged (cracks, deep scratches), please check the data integrity on the DVD first.

Using the Linux command line please type in:

dd if=/dev/cdrom of=/dev/null

This process will take 10-15 minutes. If everything is OK you should see a message like:

12345464563 bytes in

12345464563 bytes out

If you don't have a Linux system at hand, you can copy the entire disc contents to a temporary directory by using any file manager. If everything is OK you shouldn't get any error messages.

Provided the DVD passes the test, a replacement disc is not necessary. The problem is caused by an incompatibility between your machine and the Linux system you are trying to install.

For more information on how to resolve this, please consult the resources given in the "Help & Support" box in the DVD descrip-

While this time Magazine DVD-ROM has been tested our secure for a manufolder from the indicious software and defects, Linux Magazins cannot be held responsible, and is not table for any disruption, loss, or damage to data

tion on p3 in the magazine.

If you are trying to install Linux on a notebook, you can find additional support here: *http://tuxmobil.org/*

If your disc is physically damaged and/or did not pass the above test, please email us your mailing address and note which DVD (issue month and year) needs to be replaced. We will then send you a replacement within a few days.

Send your feedback to *subs@ linux‑magazine.com*.

including:<br>Mandriva

## **ONLY AVAILABLE HERE!**

CLUSIVE! +++

**MAGAZINE** 

APR 2010 **ISSUE 113** 

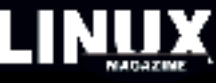

532

\* KNOPPIX 6.3 - NEW DVD version

- \* Install Knoppix on a USB flash or SD card
- \* Check out 6.5 GB of Unux software without louching your hard disk.
- \* Includes Google Chiome, Adobe Reader & Flash, ADRIANE and much more.

www.Linux-MAGAZ IN E.COM